# FastDIRC update

Yunjie Yang 7/23/2019

- Dataset: REST\_ver08, pass09; all runs
- Selection:
	- ρ,φ events
	- event level:  $\rho$ ,  $\phi$  inv. mass; missing mass; event  $\chi^2$
- Datasets and Selection<br>et: REST\_ver08, pass09; all runs<br>ion:<br>events<br>nt level:  $\rho, \varphi$  inv. mass; missing mass; event<br>k quality: min. dist. to TOF hit; TOF deltaT; #<br>mber hits<br>ntum ranges: [2.5, 3.5] and [2.8, 3.2] GeV<br>ted • track quality: min. dist. to TOF hit; TOF deltaT; # of drift chamber hits
- Momentum ranges: [2.5, 3.5] and [2.8, 3.2] GeV
- "selected region": bar [#3, #8], x: [-10, 10] cm

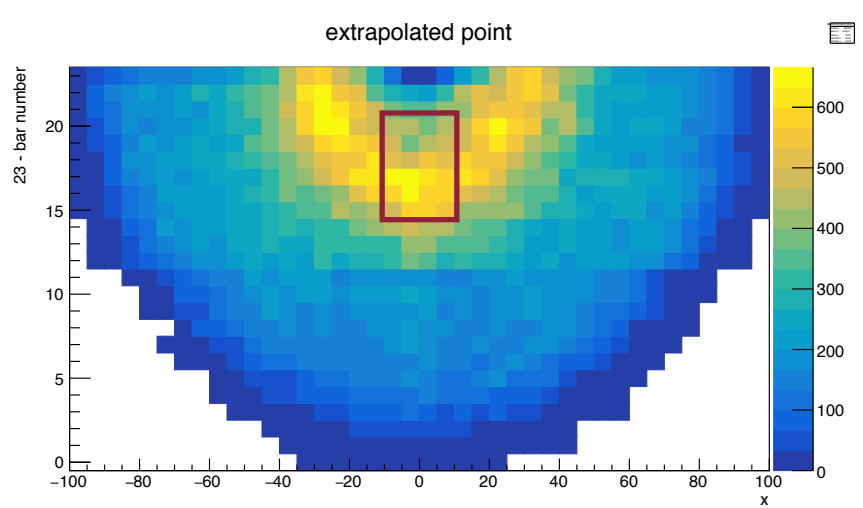

#### where things were:

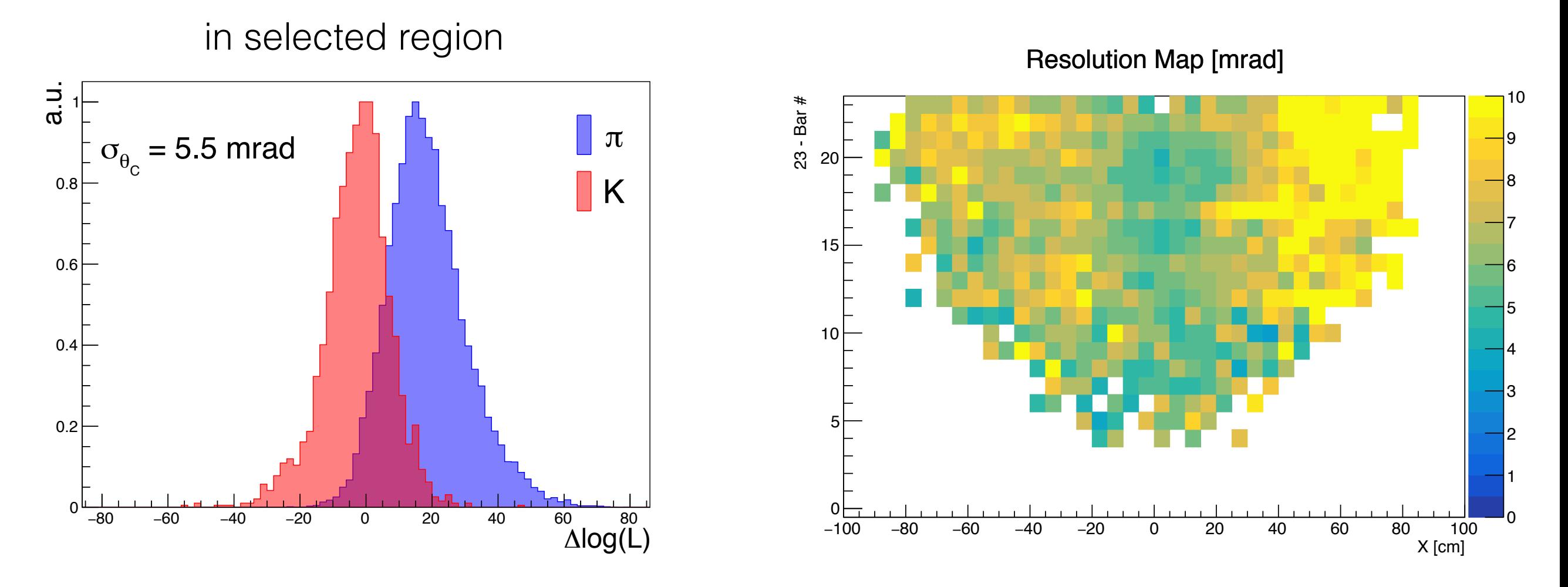

- Observe separation, but...
- Problem: "pions look like pions, but kaons don't look like anything" (i.e. pion DLL mean  $> 0$ , kaon DLL mean  $\sim$ 0)
- (Probably) something in the reconstruction itself, not so much about overall effects like tracking, alignment etc.

P: [2.5, 3.5]

Note: at 3 GeV, for  $n=1.47$ ,  $\Delta\theta_c \sim 11.5$  mrad

#### Reminder: KDE-based Reconstruction

Track (momentum, position, angle)

FastDIRC's novel fast ray-tracing technique (given geometry)

Generate O(100k) hits (i.e. *support points*) under each particle hypothesis

> Loop over observed hits, calculate a probability against every (close-by) support points using a chosen *kernel* (Gaussian kernel in use)

Obtain a log-likelihood (LL) for this track under each hypothesis

#### Distance measure and "near" hits

• Define a distance measure:

$$
r^2 = \frac{(x_{O,i} - x_{S,j})^2}{\sigma_x^2} + \frac{(y_{O,i} - y_{S,j})^2}{\sigma_y^2} + \frac{(t_{O,i} - t_{S,j})^2}{\sigma_t^2}
$$

- "O" for observed hits, "S" for generated support/PDF hits
- Parameters in use:  $\sigma_x = \sigma_y = 6 \text{ (mm)}$ ,  $\sigma_t = 1 \text{ (ns)}$
- A hit (index i) is called a "near" hit if it is within 5 unit from any support point j

0.02 0.02

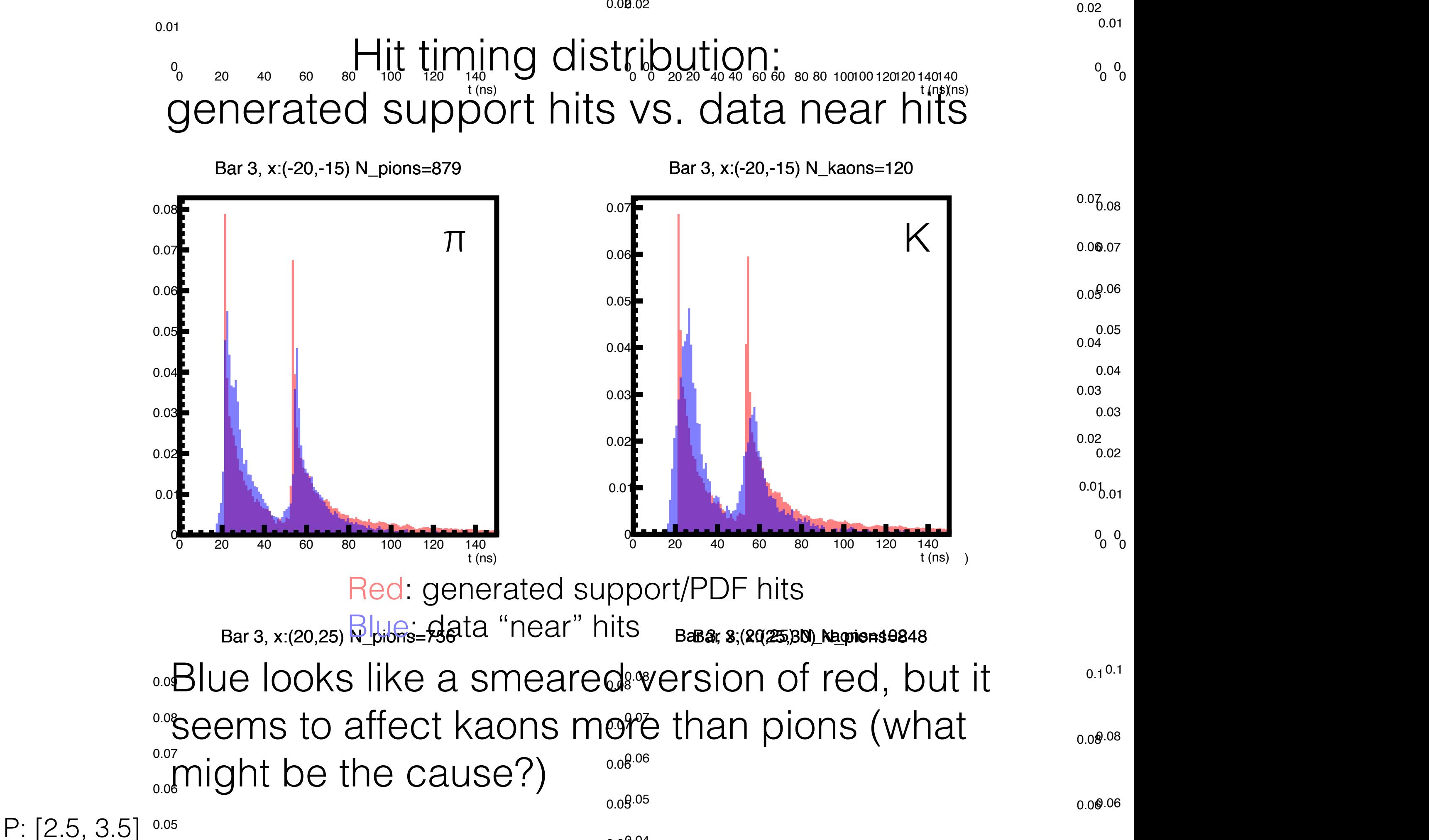

0.04 0.04

0.03

#### ) (as)  $^{\circ}$  from  $\alpha$   $\alpha$   $\alpha$   $\alpha$   $\alpha$   $\alpha$   $\alpha$ 0.01 0.02<br> **0.02**<br> **1.**<br> **1.**<br> **1.**<br> **1.**<br> **1.**<br> **1.**<br> **1.**<br> **1.**<br> **1.**<br> **1.** t (ns) drawn<sup>®</sup> from a deaussian of mean of some and the come width of some 0.01 Smearing the red: add to each support hit's time a value **f** (ns)  $\partial^0$ **20 1400**

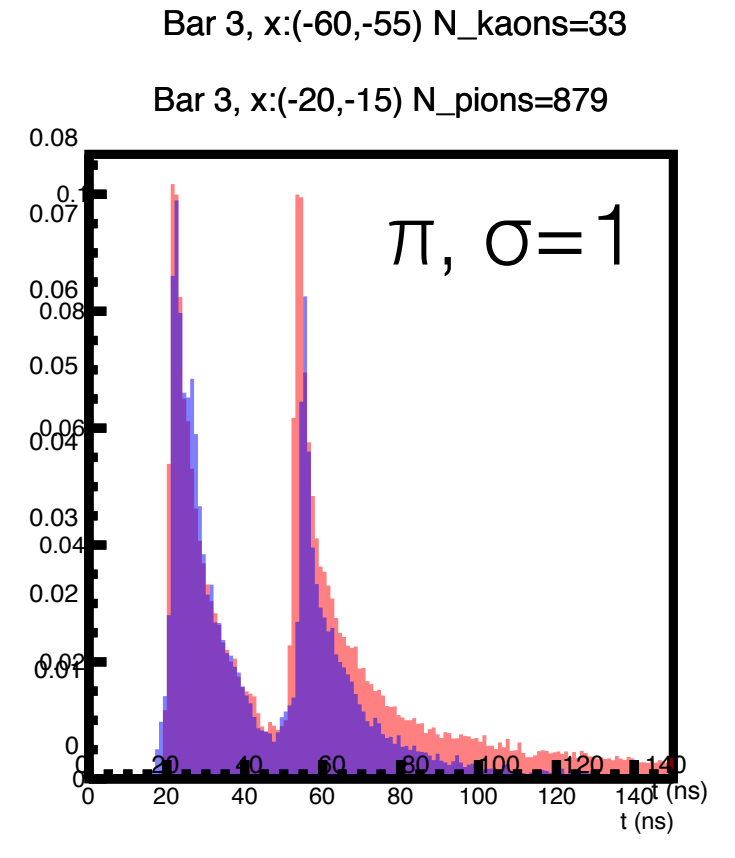

Bar 3, x:(-20,-15) N\_kaons=120

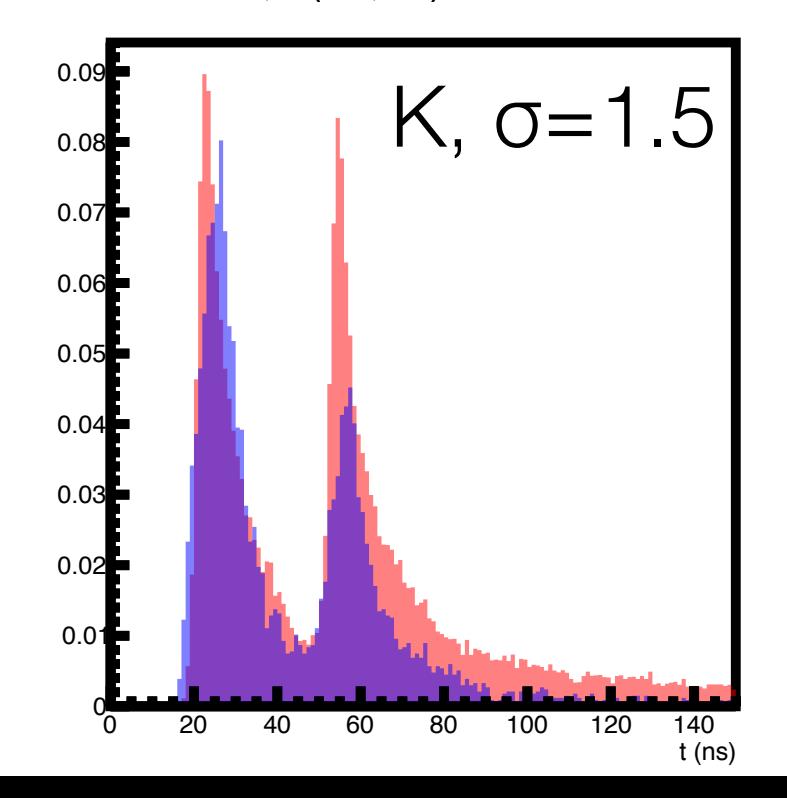

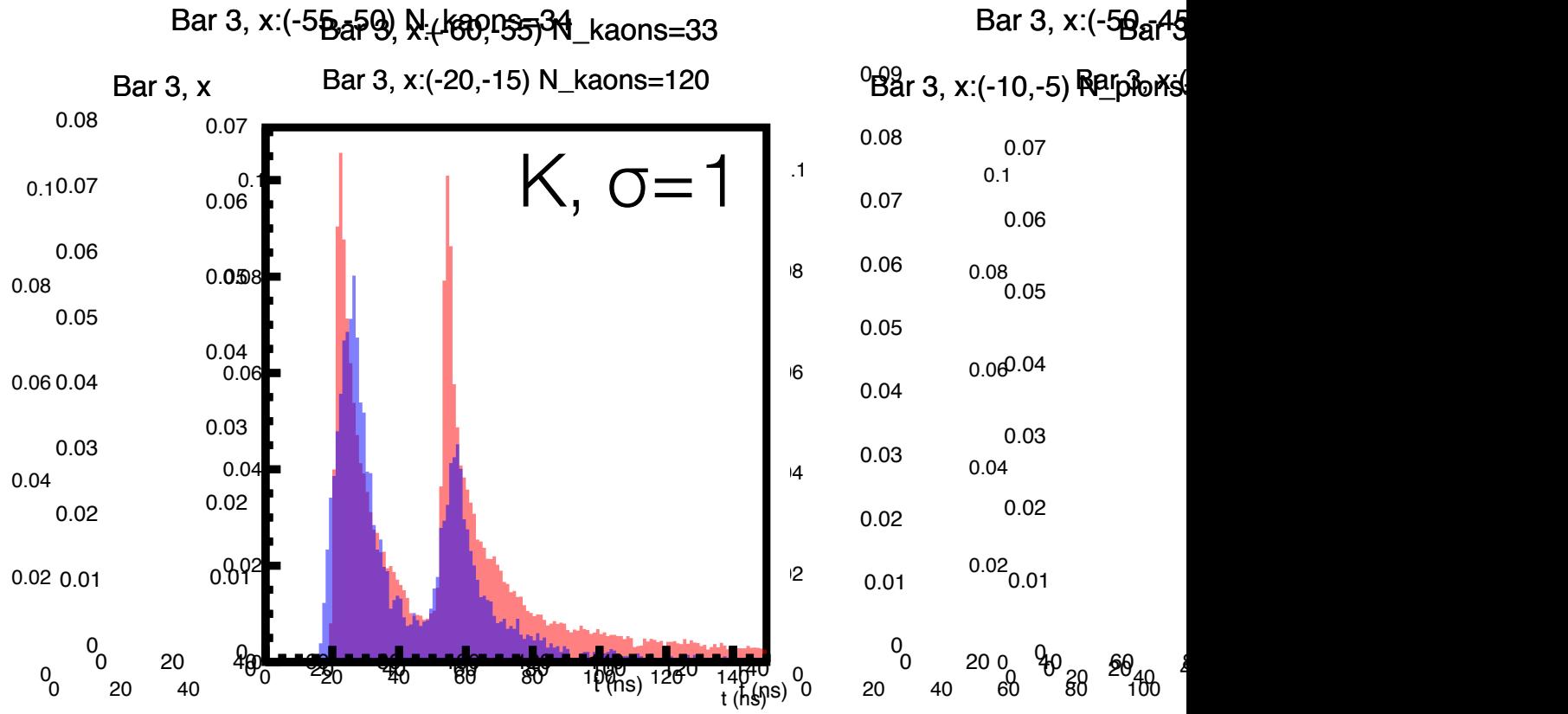

0.03

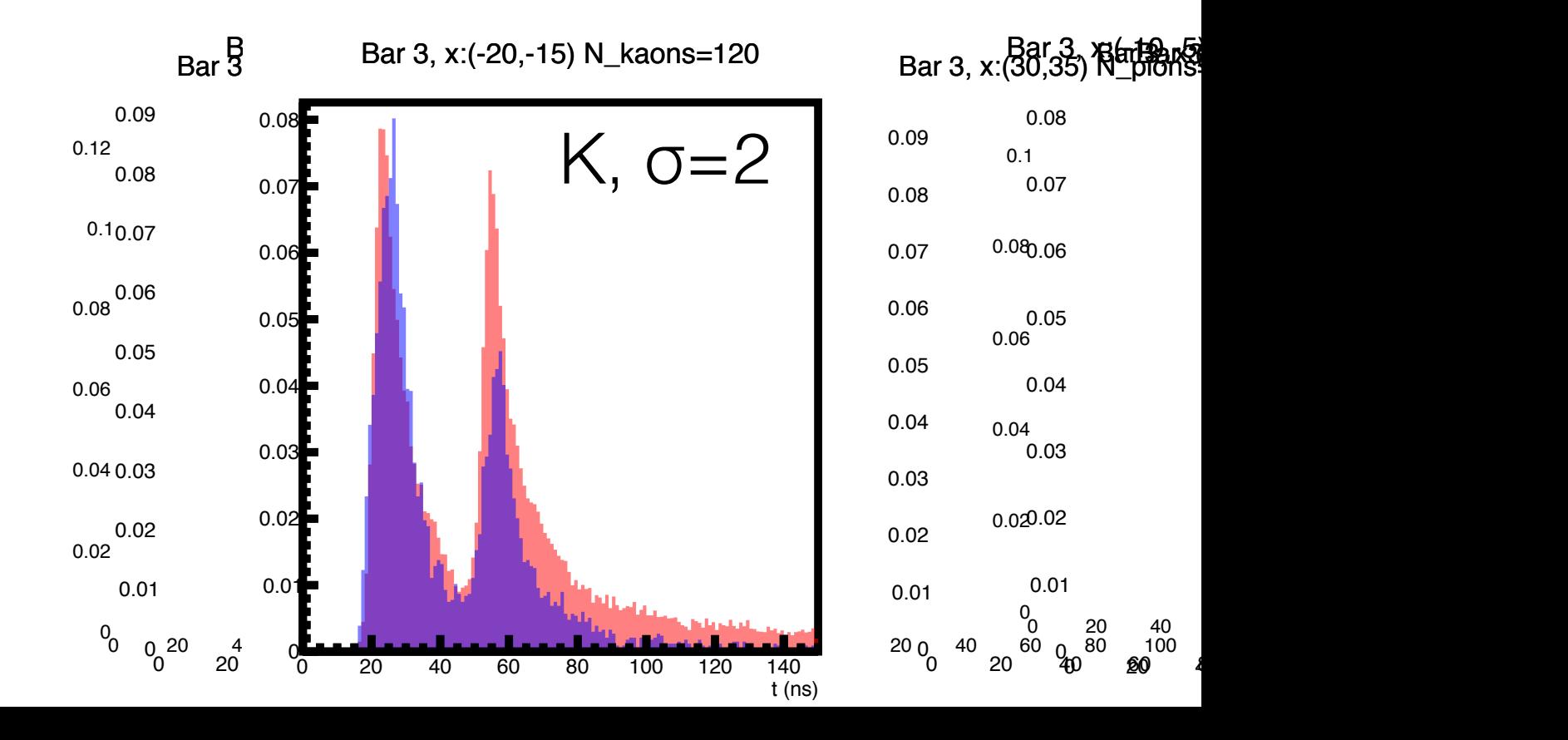

P: [2.5, 3.5]

## Ways to account for this effect

- 1. Smear the support/PDF hits:
	- for each support hit, add an additional smearing value to the generated time
	- use different widths in the Gaussian draw for pions vs. kaons
- 2. Use different bandwidth parameters  $\sigma_b$  for pions vs. kaons PDFs
	- Cannot do it naively; need to be careful with normalization
	- Cannot choose a  $\sigma_b$  that's too large otherwise DLL distributions become too wide

prob. 
$$
\propto \exp\left(-\frac{r_{i,j}^2}{\sigma_b^2}\right)
$$

Tried method #1 with additional smearing widths  $\sigma$ =1 for pions and  $\sigma$ =1.5 for kaons

### Effects of smearing on recon.

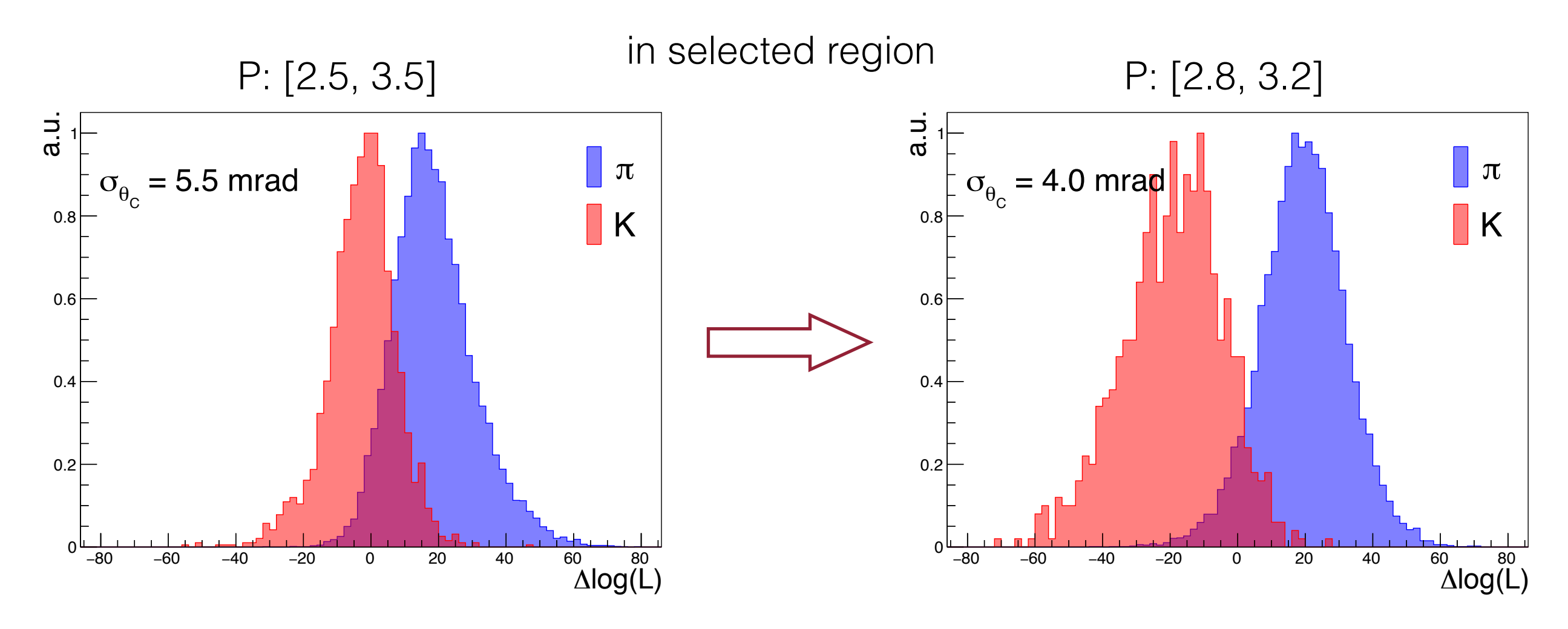

- Good news: "kaons now look like kaons"
- Bad news: wider distributions due to added smearing
- Overall: ~30% increase in performance; ~3σ at 3 GeV

Note: at 3 GeV, for  $n=1.47$ ,  $\Delta\theta_c \sim 11.5$  mrad

#### Effects of smearing on recon. : resolution maps

−100 −80 −60 −40 −20 0 20 40 60 80 100

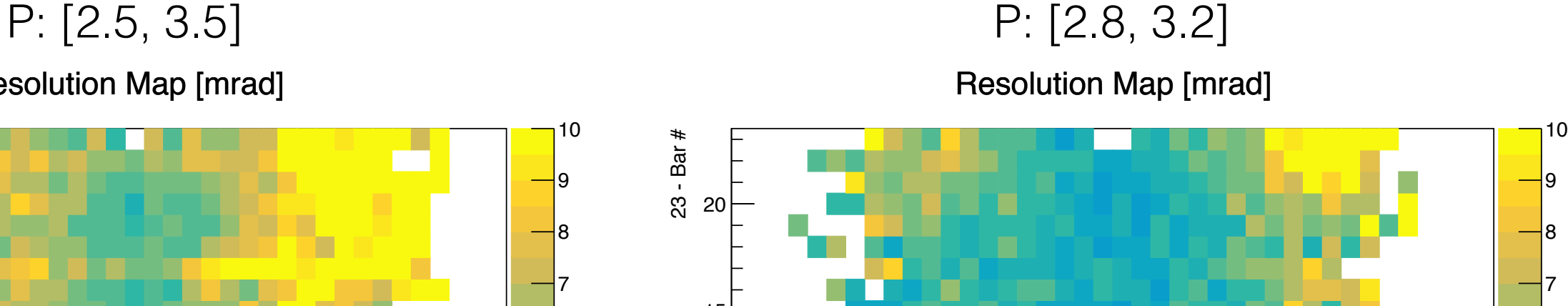

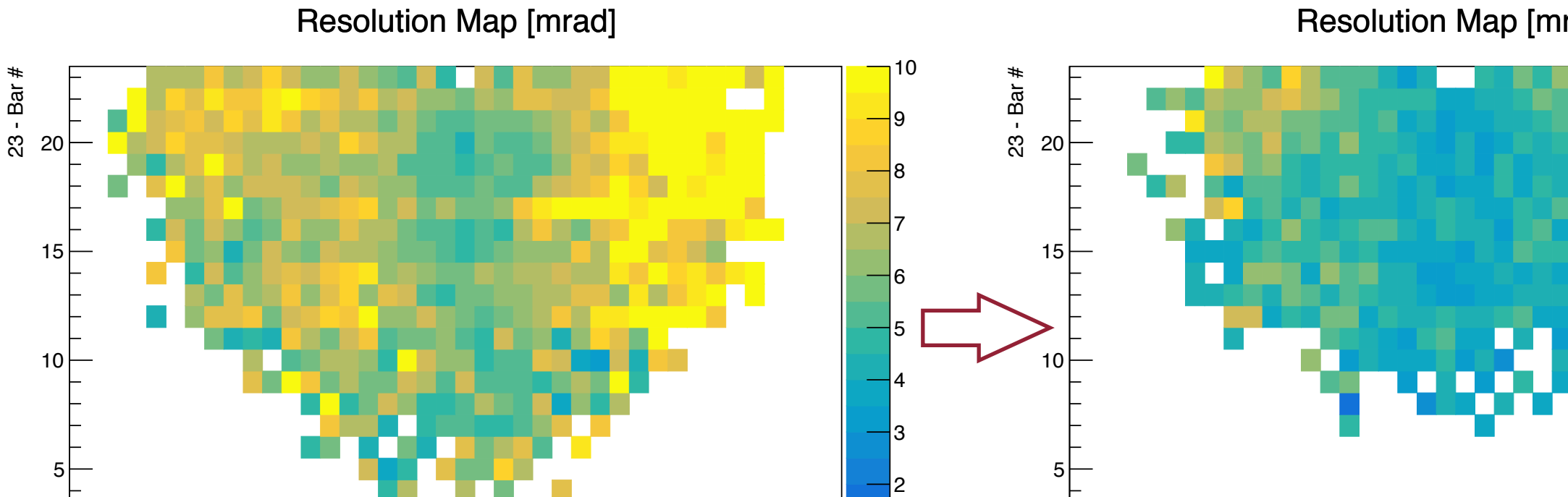

X [cm]

Note: at 3 GeV, for  $n=1.47$ ,  $\Delta\theta_c \sim 11.5$  mrad

−100 −80 −60 −40 −20 0 20 40 60 80 100

X [cm]

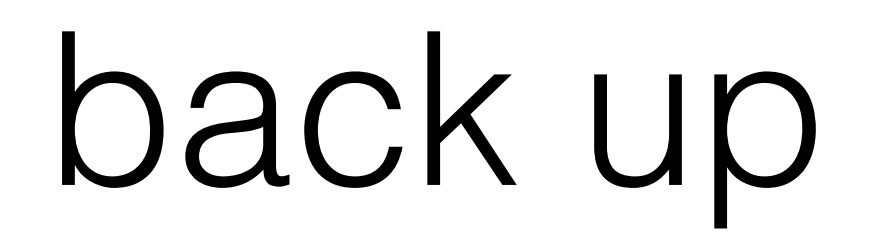

#### **DLL vs. Nph (near)**

sim. kaon hits:

data pion hits:

data kaon hits:

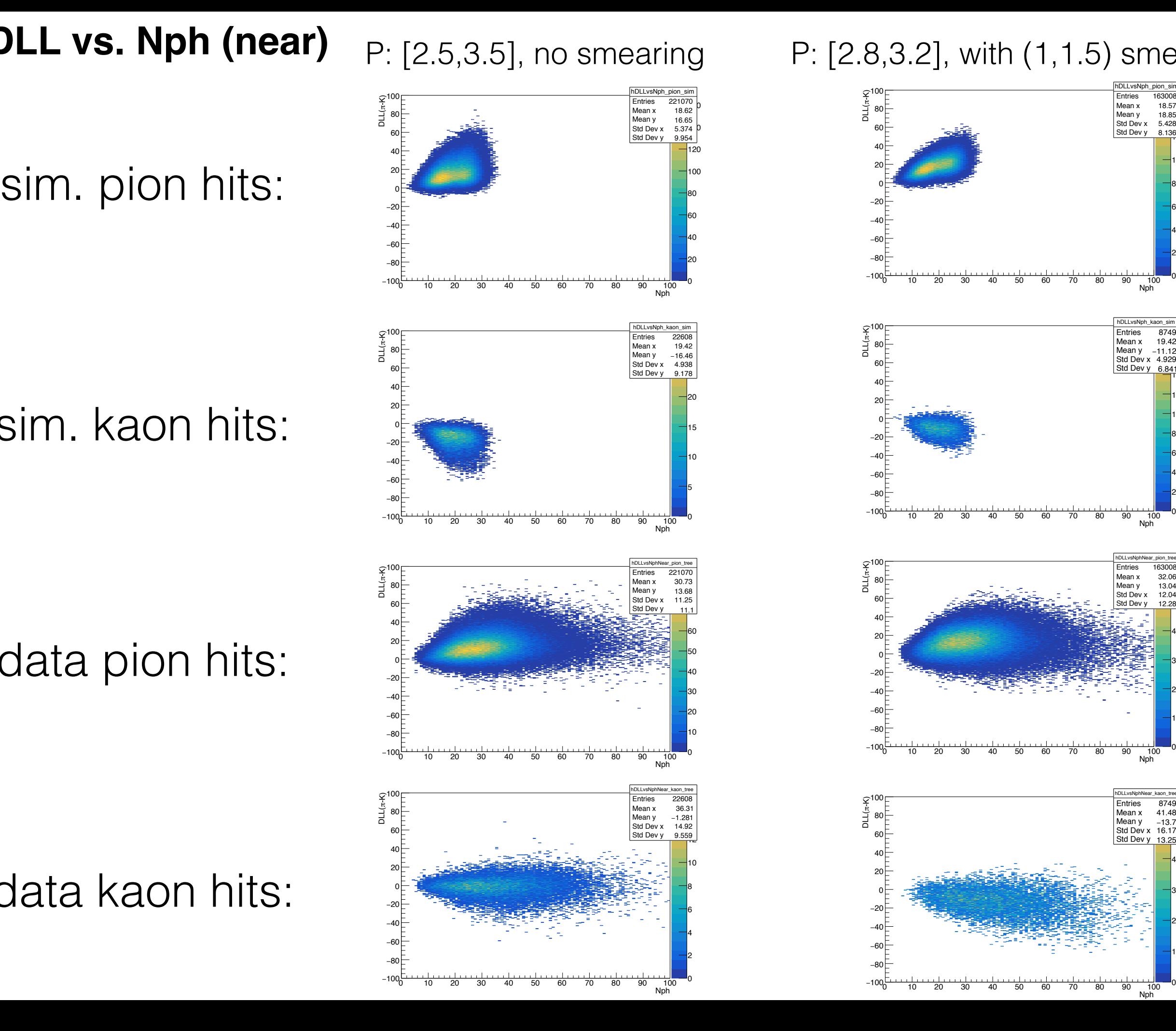

P: [2.5,3.5], no smearing P: [2.8,3.2], with (1,1.5) smearing

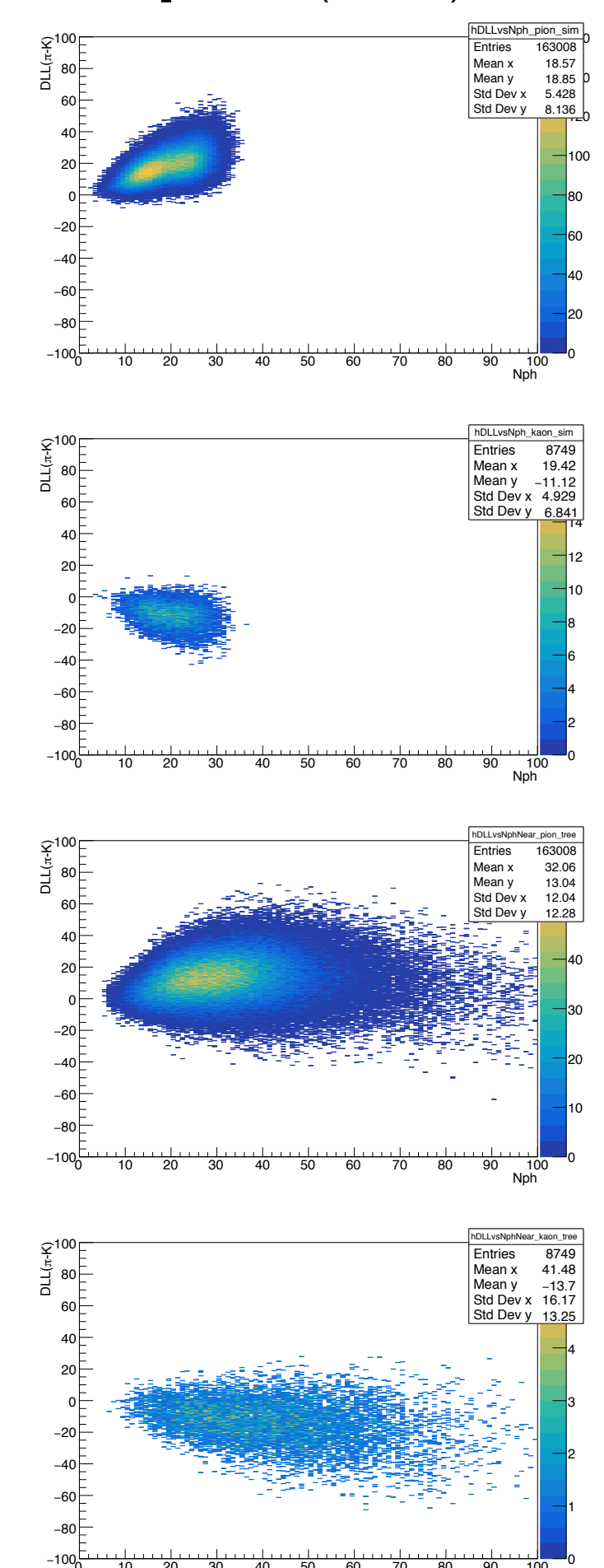

0 10 20 30 40 50 60 70 80 90 100

Nph

### Datasets and Selection Details

- dataset: /lustre/expphy/volatile/halld/home/jrsteven/ RunPeriod-2019-01/dirc\_monitoring/analysis\_REST/ ver08\_pass09/merged
- event level:
	- inv. mass: ρ: [0.66, 0.84], φ: [1.012, 1.028]
	- missing mass squared: *ρ*: [-0.004, 0.003], φ: [-0.003,0.002]
	- event  $x^2$ :  $\rho$ : <10,  $\phi$ : < 15
- track quality:
	- min. dist. to TOF hit:  $<$  4 cm
	- TOF deltaT: [-0.5, 0.5] ns
	- # drift chamber hits: > 30